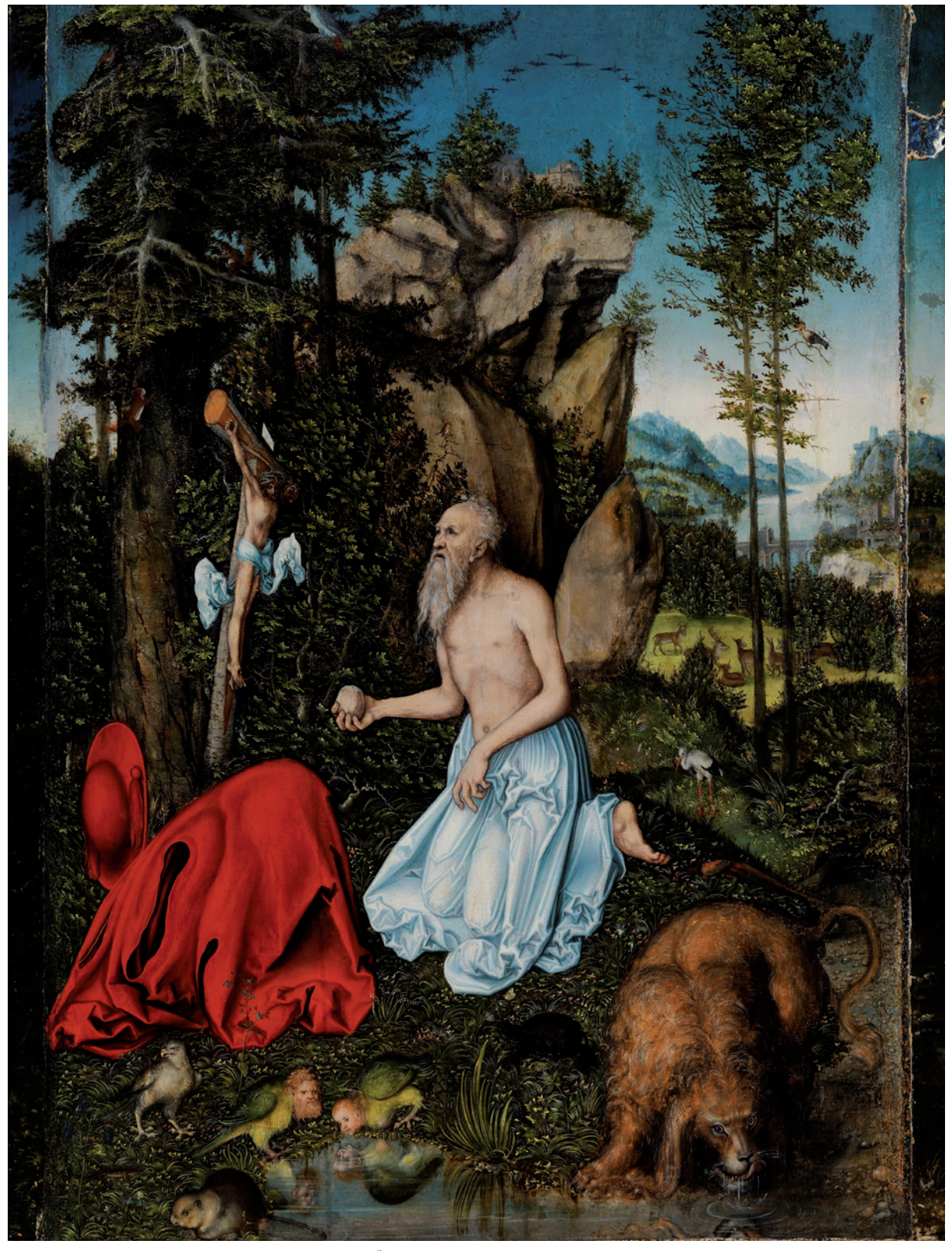

Abb. 1: Gesamtaufnahme "Hl. Hieronymus" von Lucas Cranach d. Ä., um 1525. Foto: TLM.

# NEUESTE ERKENNTNISSE ÜBER DAS HOLZTAFELGEMÄLDE "HL. HIERONYMUS" VON LUCAS CRANACH D. Ä., UM 1525

# Tiroler Landesmuseum Ferdinandeum, Gem 116

Laura Resenberg

#### ABSTRACT

The 2014 conservation and restoration of Lucas Cranach the Elder's panel painting of *St. Jerome*, dated ca. 1525, from the Tiroler Landesmuseum Ferdinandeum is discussed. Insight regarding the paintings genesis through technical analysis and comparative observations on painting technique has been recorded. In addition, Botanical and Zoological nomenclature has been listed to more precisely define the various painted elements within the composition.

#### VORBEMERKUNG

Anlässlich der Umgestaltung einiger Ausstellungsräume des Tiroler Landesmuseums Ferdinandeum kam dieses Holztafelgemälde mit der Darstellung des hl. Hieronymus, das Lucas Cranach d. Ä. zugeschrieben ist, zunächst zur Zwischenlagerung in die Abteilung für Gemälde- und Kunstgewerberestaurierung.

Schon auf den ersten Blick fiel der sehr dicke, stark glänzende und vergilbte Firnis des Gemäldes unangenehm auf. Bei näherer Betrachtung störten dann auch ältere, heute nicht mehr passende Retuschen und alte Kittungen von Fehlstellen, die nicht auf Malschicht-Niveau lagen. Dieser Befund führte zu der Überlegung, eine umfangreiche Restaurierung des Gemäldes durchzuführen. Es erfolgten daraufhin Untersuchungen des ursprünglichen Bestandes

und der Überarbeitungen, die zum Ergebnis hatten, dass die Abnahme des Firnis und der Retuschen mechanischtechnisch gut machbar waren. Zudem ergab sich, dass unter den Übermalungen noch ausgedehnt originale Malerei lag, die durch alte Kittungen und Retuschen verdeckt war. Als gemeinsame Entscheidung zwischen der Abteilung für Ältere Kunstgeschichtliche Sammlungen und der Abteilung für Restaurierung wurde die Durchführung der Restaurierung des Tafelbildes beschlossen. Der nachstehende Artikel beinhaltet Erkenntnisse zur Kunst- und Maltechnik der Werkstatt Lucas Cranachs d. Ä. und zu den von ihm auf dem Gemälde dargestellten Tieren und Pflanzen. Die Untersuchungen erfolgten im Zuge der im Juni 2014 abgeschlossenen Restaurierungsmaßnahme am Tiroler Landesmuseum. Aus Mangel an eigenen wissenschaftlichen Materialanalysen werden im Text Querverbindungen zu bereits bekannten Techniken und Materialien und zur typischen Arbeitsweise Lucas Cranachs d. Ä. aus der Literatur hergestellt.

#### DER MALER LUCAS CRANACH

Lucas Cranach d. Ä. wurde um 1472 in Kronach als Sohn eines Malers geboren. Er ergriff später nicht nur den Malerberuf und wurde ein hervorragender und sehr erfolgreicher Maler, sondern war auch unternehmerisch als Verleger und Händler, wie auch als Politiker tätig und entsprach so geradezu im Wortsinne dem Idealbild des Menschen der

Renaissance als Uomo universalis. Seit 1505 war er unter verschiedenen Regenten Hofmaler am sächsischen Hof in Wittenberg. Sein großer und gut organisierter Werkstattbetrieb in Wittenberg stellte auch eine Vielzahl an Gemälden für andere, vielfach sogar private Auftraggeber her. Standardisierte Werkprozesse und hochgradige Arbeitsteilung in der Werkstatt sowie die Verwendung von Vorlagen und Darstellungstypen erlaubten kurze Produktionszeiten und die wiederholende Fertigung von Motiven und Gemälden. Aus dieser effizienten Herstellung entstanden zahlreiche Gemälde, deren Eigenarten eigentlich erst in der Zusammenschau richtig deutlich werden. Lucas Cranach d. Ä. starb am 16. Oktober 1553 in Weimar.

## DER HL. HIERONYMUS ALS MOTIV

Der hl. Hieronymus wurde hier wie "(überwiegend) als weißhaariger, bärtiger Greis"1 dargestellt. In diesem Gemälde ist er kniend als Büßer mit nacktem Oberkörper, nur mit einem bodenlangen Untergewand bekleidet, in einer waldigen, idealen Landschaft gezeigt. In seiner rechten Hand hält er einen Stein, mit dem er sich selbst kasteit hat. Seinen roten Kardinalsornat mit Hut hat er an einem Baum vor ihm abgelegt. Er wendet sich einem Kruzifix zu, das neben dem Baum aufgestellt ist. Die Legende der Löwenheilung führte zur Darstellung des Löwen als Attribut des hl. Hieronymus, der auch in diesem Gemälde zu seiner Linken gemalt ist (Abb. 1). Hieronymus zog der Legende nach einem Löwen einen eingetretenen Dorn aus der Pranke, woraufhin der Löwe wie ein Hund nicht mehr von der Seite des Heiligen wich. Hieronymus ist von einer paradiesischen Natur umgeben. Um ihn herum befinden sich zahlreiche Tiere, zu seinen Füßen im Vordergrund sitzen sie auf auf einem Grasboden mit vielen Blumen und Pflanzen und einem Tümpel, im Hintergrund verstecken

sie sich in den Bäumen oder auf einer offenen Lichtung vor einem Flusstal mit flankierenden Gebirgen und Felsen. Es existieren mehrere vergleichbare Darstellungen des hl. Hieronymus in der waldigen Landschaft, etwa von Albrecht Dürer, oder aber auch als Gelehrten "im Gehäus". Der hl. Hieronymus entsprach dem Ideal der Gelehrsamkeit und Bildung und somit einer humanistischen Einstellung.<sup>2</sup> Darstellungen des Hieronymus, die der Werkstatt Lucas Cranachs oder ihm selbst zugeschrieben werden, entstanden zwischen 1502 und ca. 1530 und zeigen ihn entweder als büßenden Heiligen oder als Gelehrten. Einige davon sind sehr ähnlich mehrfach wiederholt worden und beweisen die mehrfachen Ausfertigungen von Motiven in der Cranach'schen Werkstatt. Abbildungen dieser Hieronymus-Darstellungen und viele Informationen auch zu weiteren Gemälden der Cranach-Werkstatt können der Website www.lucascranach.org entnommen werden. In chronologischer Reihenfolge sind vergleichbare Gemälde der Cranach-Werkstatt zu finden im Kunsthistorischen Museum Wien (1502)3 und in der Pérez Simón Collection, Mexico City (1515); der Innsbrucker Version des Hieronymus ähnlicher sind aber die Darstellungen des Büßers in der Gemäldegalerie der Staatlichen Museen zu Berlin (1515) und in der Kunstsammlung der Veste Coburg (1515–1518). Von der Fassung der Kunstsammlung der Veste Coburg gibt es zwei Nachahmungen aus dem 16. Jahrhundert, die sich im Besitz der Alten Pinakothek der Bayerischen Staatsgemäldesammlungen befinden. In Privatbesitz existiert ein auf um 1527 datiertes Gemälde "Kardinal Albrecht von Brandenburg als hl. Hieronymus in einer Landschaft". Eine nahezu identische Darstellung "Kardinal Albrecht von Brandenburg, Kurfürst von Mainz (1490–1545) als Hieronymus", die auch auf um 1527 datiert wird, findet sich schließlich in den Staatlichen Museen zu Berlin, Gemäldegalerie. Weitere Darstellungen von Kardinal Albrecht zeigen ihn in der Studierstube ("Albrecht von Brandenburg im Gehäuse"), einmal

<sup>1</sup> Miehe, R. Hieronymus, in: Braunfels, Wolfgang (Hg.): Lexikon der christlichen Ikonographie 6: Ikonographie der Heiligen: Crescentius von Tunis bis Innocentia, Rom–Freiburg–Basel–Wien 1974, Sp. 519–529, S. 519.

<sup>2</sup> Vgl. dazu Hallinger, Johannes: Ideales Gelehrtenbildnis und die Darstellung der Endlichkeit, in: Jahrbuch der bayerischen Denkmalpflege, 49–53, 1996–1999 (2005), S. 73–87.<br>Siehe auch: Bushard, Bruno (Hg.): Altdeutsche Bilder der Sammlung Georg Schäfer Schweinfurt. Kunstsammlung der Veste Coburg, Schweinfurt

<sup>1985,</sup> S. 70f.

im Besitz des Hessischen Landesmuseums in Darmstadt (1525) und einmal im The John and Mable Ringling Museum of Art in Florida (1526).

#### ZUR DATIERUNG DES GEMÄLDES

Der hl. Hieronymus des Tiroler Landesmuseums Ferdinandeum wird in der Literatur und in der Datenbank des Ferdinandeums um 1525 datiert und Lucas Cranach d. Ä. zugeschrieben. Das Gemälde selbst ist weder signiert noch datiert. Es wurde laut den Akten vom Museum im Jahr 1864 für 500 Gulden von einem Kunsthändler in Bamberg angekauft. Es soll zu dieser Zeit und auch noch später eine Schlangen-Signatur links unten am Baumstamm vor Hieronymus vorhanden gewesen sein, die aber bei einer früheren Restaurierung im 20. Jahrhundert – als unecht eingeschätzt – entfernt wurde. Das Gemälde ist unter anderem im Werkverzeichnis Cranachs von Friedländer/ Rosenberg bereits 1932<sup>4</sup> erwähnt worden. Dort wird auch auf die Datierung um 1525 eingegangen: "Für die Entstehung um 1525 spricht die Verwandtschaft, namentlich der Landschaft, mit dem vorhergehenden datierten Bilde", einer hl. Magdalena aus dem Wallraff-Richartz-Museum in Köln.5

Ein weiteres Indiz für diese Datierung ist die Darstellung eines Graupapageis (*Psittacus erithacus*) im Baum ganz oben im Bildhintergrund auf diesem Gemälde (Abb. 2). Nimmt man eine Datierung um 1525 an, ist dieser Vogel eine der ersten Darstellungen eines Graupapageis in einem Gemälde. Es gibt mit einer Fassung von "Albrecht von Brandenburg im Gehäuse" aus dem The John and Mable Ringling Museum of Art in Florida (1526) noch eine weitere Hieronymus-Darstellung Cranachs, in der dem hl. Hieronymus ein Graupapagei an die Seite gestellt ist. In diesem Gemälde sitzt Hieronymus als Gelehrter am Tisch in einer Stube, und ein Graupapagei ist sehr prominent vor dem Heiligen auf dem Tisch präsentiert. (Abb. 3)

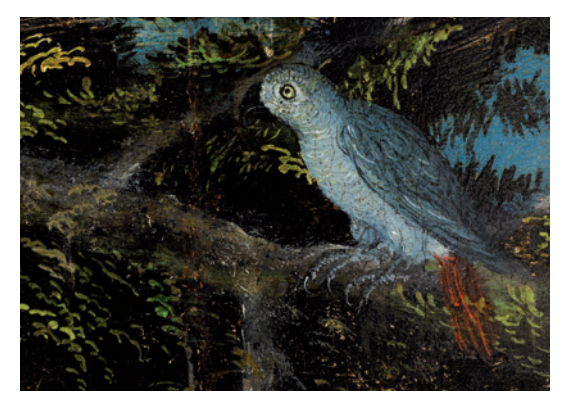

Abb. 2: Detail der Darstellung des Graupapageis (*Psittacus erithacus*) im Baum. Foto: TLM.

# BILDTRÄGER UND MASSE

Die Holztafel, die als Bildträger für das Gemälde dient, weist ein schmales, hochrechteckiges Format auf, sie ist ca. 90 Zentimeter hoch und 67 Zentimeter breit. Das Verhältnis zwischen Höhe und Breite entspricht genau dem Verhältnis von 4:3. Dies stimmt mit dem Standardformat von Cranachs Tafeln überein, das jedoch eher bei seinen Frühwerken festzustellen ist. "In the period before he was appointed court painter in Wittenberg, Lucas Cranach the Elder developed his compositions on panels varying size in almost constant ration of 4:3."6

Später gab es dann eher noch schmälere Bildformate bei Cranach. Bei genauerer Betrachtung ist erkennbar, dass das Tafelgemälde nachträglich (wohl im frühen 19. Jahrhundert) mit zwei schmalen Brettern<sup>7</sup> an beiden Seiten um insgesamt ca. 7 Zentimeter verbreitert wurde. Diese Verbreiterung ist durch die heutige Rahmung verdeckt, so dass der Betrachter das Gemälde im ursprünglichen Bildformat zu sehen bekommt. Dieses Bildformat ist dann typisch für zwischen 1520 und 1535 in der Werkstatt Lucas Cranachs d. Ä. ent-

Friedländer, Max/Rosenberg, Jakob: Lucas Cranach der Ältere. Die Gemälde von Lucas Cranach, Berlin 1932, S. 57.<br>Friedländer/Rosenberg: Cranach (wie Anm. 4), S. 57.<br>Heydenreich, Gunnar: "… that you paint with wonderful spee Brinkmann, Bodo (Hg.), Cranach, Katalog Städel Museum, Frankfurt/Main 23.11.2007–17.2.2008; Royal Academy of Arts, London 8.3.–8.6.2008, London 2007, S. 28–47, S. 29.

Links beträgt die Breite des Brettes 3,4 cm und rechts 3,2 cm.

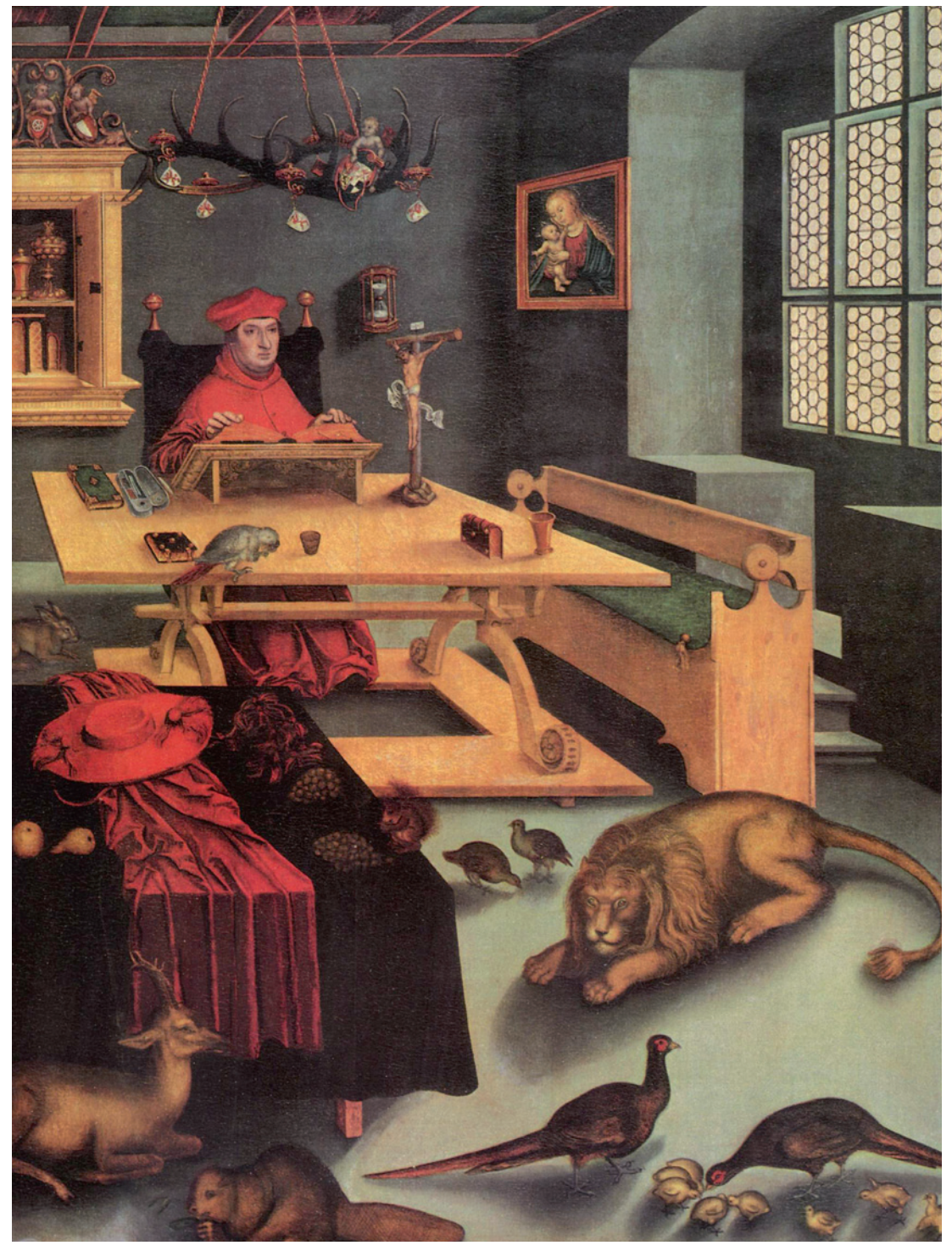

Abb. 3: "Albrecht von Brandenburg als Hieronymus im Gehäuse" von Lucas Cranach d. Ä. (1526) aus dem The John and Mable Ringling Museum of Art in Sarasota, Florida (Quelle: http://www.zeno.org/nid/20003958000 (Zugriff: 9.9.2014).

standene Werke. Das fast immer gleiche Breiten-/Längenverhältnis findet sich sowohl in kleinen wie auch in größeren Formaten von Gemälden. In einer Zeit, als Cranach seinen Werkstattbetrieb immer effizienter führte, wurden Gemäldetafeln, die in seiner Werkstatt entstanden, in standardisierten Formaten gefertigt. So konnten seine Kompositionen auf die entsprechende Größe gebracht werden und unkompliziert öfter wiederholt werden<sup>8</sup>

Der Bildträger ist aus fünf einzelnen Brettern zusammengesetzt, die vertikal untereinander verleimt wurden. Mit den beiden später montierten Brettern setzt sich die die Tafel aus insgesamt sieben Brettern zusammen (Abb. 4). Die einzelnen Bretter sind untereinander stumpf verleimt, die Tafel wurde aber durch einen früheren Restaurator zumindest teilweise neu verleimt, so dass die ursprüngliche Montage nicht mehr sicher nachvollzogen werden kann.

Auf der Rückseite ist die Holzoberfläche glatt und ohne Bemalung sichtbar, das Holz ist sehr hell und weich und zeigt wenig farbliche Unterscheidung der Jahrringe. Rein visuell kann sehr wahrscheinlich Lindenholz (Tilia sp.) angenommen werden, das jedoch in der Cranach-Werkstatt eher in der früheren Zeit (vor 1505) für Holztafeln Verwendung fand.9 Für diese Zeit wurden bei Holzanalysen seiner Gemälde neben der Verwendung von Linde auch die Nadelhölzer Fichte und Tanne identifiziert. Später, ab etwa 1520 bis 1530, also in der Zeit, in der das vorliegende Gemälde entstanden sein soll, bevorzugte Cranach das für Gemälde eher ungewöhnliche Buchenholz für die Herstellung seiner Holztafeln.10

Heute weist die Holztafel eine Stärke von ca. 1,2 Zentimetern auf, sie wurde jedoch später rückseitig abgehobelt und gedünnt, um – wohl im 19. Jahrhundert – eine Parkettierung der Rückseite vorzunehmen. Leider sind durch die fehlende Original-Oberfläche der Rückseite keine Rückschlüsse auf verwendete Hobel oder Werkzeuge möglich. Inklusive der Parkettleisten ist die Tafel heute 3,2 Zentimeter dick.

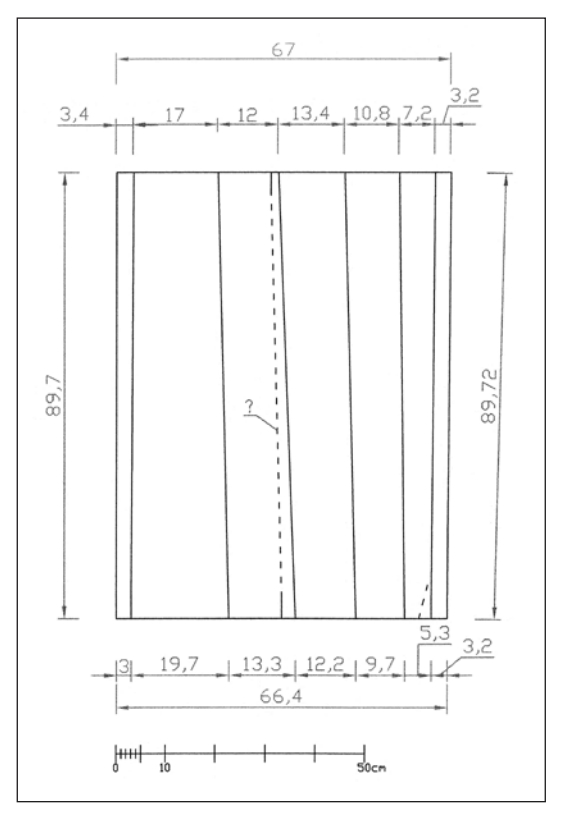

Abb. 4: Maße der einzelnen Bretter der Holztafel und des gesamten Gemäldes (Grafik Resenberg).

# BEGRADIGUNG VON HOLZTAFELN UND PARKETTIERUNG

Holzbretter, vor allem wenn sie einseitig bemalt sind, neigen dazu, sich zu wölben. Dies kann durch nicht ausreichend getrocknetes Holz, durch klimatische Schwankungen und vor allem durch die Lage der Bretter im Stamm begründet sein. In der Regel ist die Wölbung von bemalten Holztafeln konvex. Solche Holztafeln als Bildträger für Tafelgemälde erfordern spezielle Rahmungen und stören vielleicht bei manchem den Eindruck einer perfekt glatten Gemäldeoberfläche. Aus heutiger konservatorischer Sicht besteht aber in der Regel kein

<sup>&</sup>lt;sup>8</sup> Siehe auch: Heydenreich, Gunnar: Lucas Cranach the Elder. Painting materials, techniques and workshop practice, Amsterdam 2007, S. 42f.<br><sup>9</sup> Heydenreich: Painting materials (wie Anm. 8), S. 47.<br><sup>10</sup> Heydenreich: Paintin

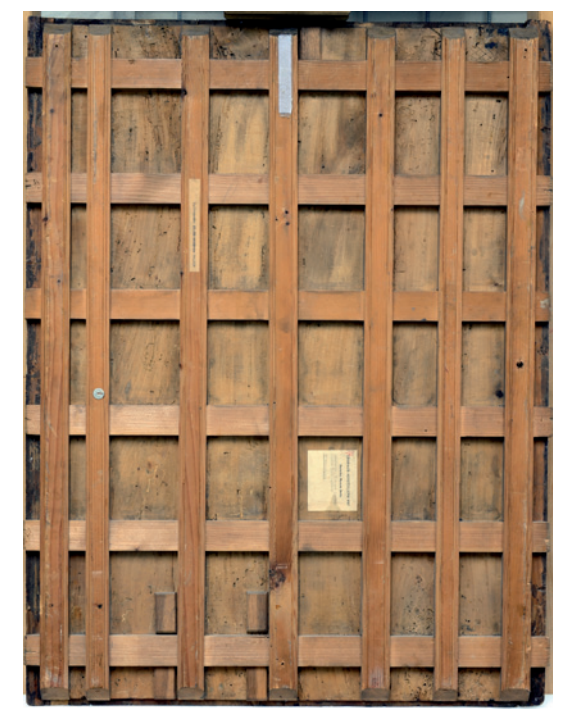

Abb. 5: Rückseite der Holztafel mit Parkettierung. Foto: TLM.

Grund, gewölbte Holztafelgemälde zu begradigen. Historisch gesehen existierte aber lange ein Bestreben nach ebenen Tafelbildern. Zu diesem Zweck bedienten sich frühere Restauratoren zum Teil ziemlich drastischer Methoden. Holztafelgemälde wurden rückseitig manchmal bis auf wenige Millimeter Dicke abgehobelt und auf neue, vermeintlich starre Bildträger aufgeklebt. Oder die Rückseite wurde mit der Säge streifenweise so eingeschnitten, dass die Tafel in die gewünschte Richtung zurückgebogen werden konnte. In vielen Fällen wurde die Malerei gleich komplett auf einen anderen Träger übertragen. Dem Wunsch zur Planierung oder dem Versuch zur Vermeidung von Wölbungen fielen viele Holztafelgemälde zum Opfer. Auf eine geringere Stärke zurückgehobelt Holztafeln reagieren schneller und empfindlicher auf Klimaschwankungen, unter anderem mit Wölbung.11 Zu dünne Tafeln, auch wenn sie mit Stützkonstruktionen

versehen wurden, zeigen dann oft mehrfache Wölbungen. Auch die Cranach'sche Hieronymus-Tafel des Ferdinandeums wurde zurückgehobelt und, um den Bildträger plan zu halten, mit einer sog. Parkettierung versehen (Abb. 5). Das Parkett ist eine Stützkonstruktion, die aus horizontalen und vertikalen Leisten besteht, die auf der Rückseite montiert sind. Diese Maßnahme erlaubt seitliche Bewegungen des Holzes durch Quellen und Schwinden. In unserem Fall wurden sieben senkrechte Parkettleisten fest auf der Rückseite verleimt, in die sechs waagerecht verlaufende Leisten eingeschoben sind (ein sog. Flachparkett). Teils wurden die einzelnen Bretter der Holztafel vor der Parkettierung neu verleimt und dabei Niveauunterschiede auf der Vorderseite des Gemäldes in der Malschicht erzeugt. Dabei wurden unten links zwei Klötzchen und oben in der Mitte ein weiteres als Stabilisierung aufgeleimt. Bei diesem Tafelgemälde erfolgte die Parkettierung sicher präventiv, da es sich um Holz hervorragender Qualität handelt, das keine Anzeichen einer (auch früheren) Wölbung zeigt. Da das Holz völlig stabil ist und die Parkettierung auch keine Schäden hervorgerufen hat, wurde sie bei der aktuellen Maßnahme auf der Rückseite belassen.

#### VORBEREITUNG DER HOLZTAFEL

Auf der Malschichtseite wurde die Holztafel, die aus mehreren einzelnen Brettern gefertigt war, zur Vorbereitung für die Malerei speziell behandelt. Unebenheiten im Holz, kleine Äste oder andere gestörte Zonen wurden zuerst nivelliert oder kaschiert. Im Zuge der Grundierung wurde sie an vielen Stellen mit sog. Werg, einem Verbund aus losem Fasermaterial (z. B. Flachs oder Seidenfasern), abgeklebt. Dieses Material wurde mit einem Klebstoff gebunden und flach auf das Holz aufgebracht. Wie verklebte Haare liegt es dann in kreisförmigen Strukturen auf und gleicht so die Oberfläche aus. Wenn das Holz später arbeitet, verhindern Wergabklebungen ein Markieren etwa von Ästen in der Malschicht. Im Streiflicht zeigt sich Werg in leichtem Relief an vielen Stellen auf der Vorderseite

<sup>11</sup> Nicolaus, Knut: Handbuch der Gemälderestaurierung, Köln 1998, S. 54.

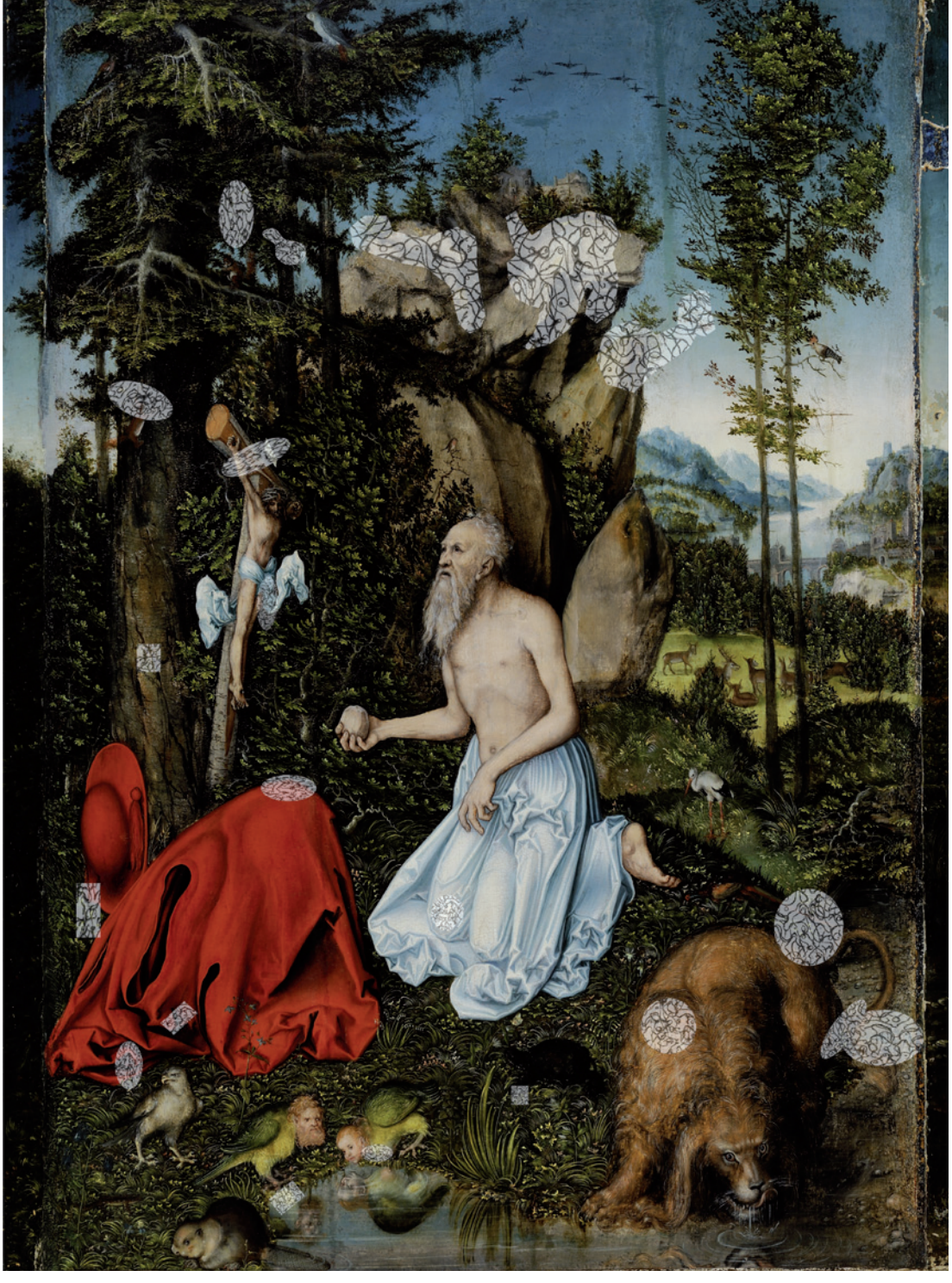

Abb. 6: Kartierung der Wergabklebungen (Grafik: Resenberg).

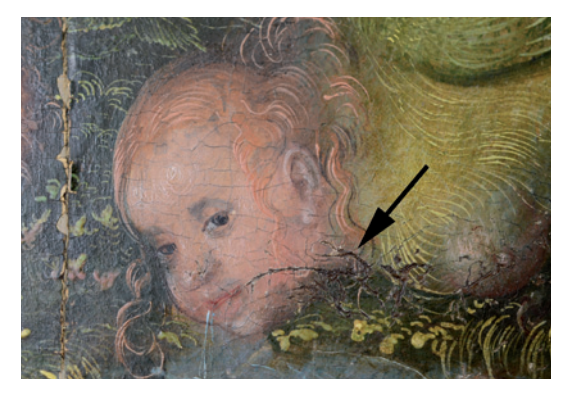

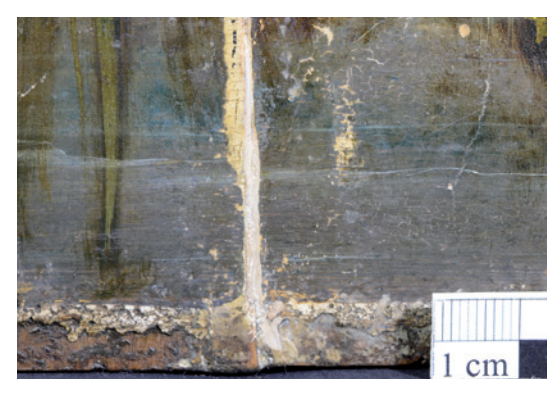

Abb. 7: Sichtbare Wergabklebungen. Foto: TLM. Abb. 8: Grundiergrat und kleine Blasen in der Grundierung. Foto: TLM.

durch die Malschicht hindurch (Abb. 6, 7). Außerdem wurden bei einer früheren Restaurierung Lösungsmittel zum längeren Quellen von Schichten länger auf der Oberfläche gehalten. So wurden auch die Wergabklebungen zum Quellen gebracht und haben im Volumen zugenommen. Dies führte dazu, dass auf deren Oberfläche die Malschicht angehoben und auch teils verloren gegangen ist, so dass hier die Wergabklebungen offenliegen. Es sind an den durch Werg abgeklebten Stellen rückseitig keine Holzfehler, Anstückungen oder sonstige Einfügungen sichtbar. Auch über den Fugen der einzelnen Bretter der Holztafel finden sich (ungewöhnlicherweise) keine Wergabklebungen. Eine Kartierung der Lage der identifizierten Wergabklebungen zeigt Abbildung 6. Wergabklebungen sind auf Holztafeln der Crananch-Werkstatt etwa seit dem Jahr 1514 üblich geworden: "the joins and defects in Cranach's earliest panels are often covered with tow … The technique of gluing coarse and broken fibres onto the wood was introduced into the Wittenberg workshop as standard practice only in about 1514/1515."12 In einer frühen Analyse, die das Institut Royal du Patrimoine Artistique in Brüssel 1963 durchführte, wurden die Wergabklebungen der Cranach-Werkstatt (auf der Holztafel "Christus segnet die Kinder", nach 1537) als Seidenfasern identifiziert, andere Analysen ergaben als Faser-Materialien für Wergabklebungen Hanf oder Flachs.13

## GRUNDIERUNG UND URSPRÜNGLICHE RAHMUNG

Um einen einheitlich getönten und einheitlich adhäsiven Malgrund zu erreichen, wurde die Holztafel grundiert. Die Grundierung ist weiß und sehr dünn (unter 1 mm) auf die Holzoberfläche aufgebracht. Auch weil sie so dünn ist, zeichnen sich die Wergabklebungen durch die Grundierung und Malschicht hindurch auf der Oberfläche ab. Die dünne Grundierung ist ein Symptom des sehr effizient geführten Werkstattbetriebes bei Cranach. Nur Tafeln, die später teilvergoldet werden sollten, wurden aufwändiger und dicker grundiert. Die Grundierung ist gut gebunden und wasserlöslich, was für eine typische Kreidegrundierung spricht. Analysen von anderen Grundierungen der Cranach-Werkstatt ergaben als Bindemittel tierischen Leim, als Füllstoff Calciumcarbonat ohne Coccolithen (Reste von Meereslebewesen), was darauf hinweist, dass die Kreide nicht aus marinen Kreidelagerstätten gewonnen wurde, sondern aus lokalem Kalkstein.14 Teils sind, vor allem am Rand im Grundiergrat, kleine Blasen in der Grundierung sichtbar (Abb. 8). Wie bei mitteleuropäischen Gemälden des 15. und 16. Jahrhunderts üblich, hatte die Holztafel ursprünglich einen hölzernen Rahmen mit umlaufender Innennut. Dies lässt der wulstige Grundiergrat am oberen und unteren Rand der Tafel

<sup>&</sup>lt;sup>12</sup> Heydenreich: Painting materials (wie Anm. 8), S. 69.<br><sup>13</sup> Heydenreich: Painting materials (wie Anm. 8), S. 70.

<sup>14</sup> Heydenreich: Painting materials (wie Anm. 8), S. 93.

annehmen. Die Tafel wurde auch im gerahmten Zustand grundiert. Die Ober- und Unterkante weisen rückseitig L-förmige Rücksprünge zur Montage der Tafel in die Rahmennut auf. Da die Tafel seitlich später ergänzt wurde, ist dies an den Seitenflächen nicht (mehr) zu erkennen.

Die Lage des Grundiergrats auf der Vorderseite entspricht der Höhe des Rücksprungs zum bündigen Einfügen in die Nut auf der Rückseite. Am oberen und unteren Rand, beginnen dann die Grundierung und Malschicht erst im Abstand von ca. 0,8 cm zur Tafelkante. Die Grundierung ist stellenweise etwas in den Falz der Rahmennut eingedrungen und reicht daher auch manchmal noch näher an die Tafelkante heran. An den Kanten des Grundiergrats sind immer wieder kleine Stückchen von Blattgold auf orangerotem Poliment sichtbar, was nahelegt, dass der verlorene Nutrahmen der Tafel vergoldet war. Die historische Technik des genuteten Rahmens stabilisiert die Holztafel und wirkt so einer Wölbung entgegen.

## UNTERZEICHNUNG

In einigen Bereichen des Gemäldes ist schon mit dem bloßen Auge die Unterzeichnung der Darstellung durch die Malschicht hindurch sichtbar. Vor allem am Körper des Hieronymus sind an mehreren Stellen die schwarzen Linien der Unterzeichnung zu sehen (Abb. 9). Sie präzisieren Formen in den Inkarnat-Flächen am Körper des Heiligen, wie etwa an den Schlüsselbeinen oder an den wellenförmig angerissenen Linien der Rippenbögen. Auch an seinem Kopf sind mehrfach Linien der Unterzeichnung sichtbar. Es ist nicht sicher, ob die Unterzeichnung durch Alterung und Transparent-Werden der Farben erst heute sichtbar geworden ist oder ob es schon ursprünglich beabsichtigt war, durch das Sichtbar-Belassen einiger Unterzeichnungslinien Details in der Ausführung der Malerei zu sparen. Durch Beifügung von Kreide zur Bleiweißfarbe hätte die helle Malschicht transparenter gemacht werden können, außerdem ist die Malschicht generell sehr dünn ausgeführt. Tatsache ist, dass durch frühere Restaurierungen die ursprüngliche Oberfläche des Inkarnatbereichs nicht mehr vollständig erhalten

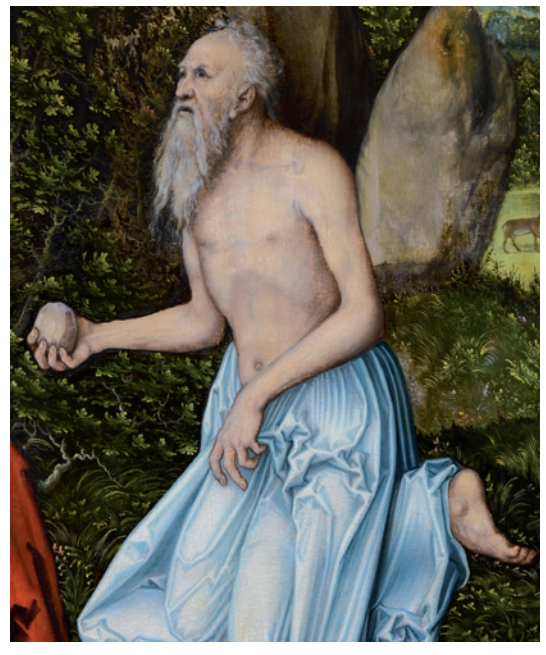

Abb. 9: Unterzeichnungen im sichtbaren Licht am Körper des Hieronymus. Foto: TLM.

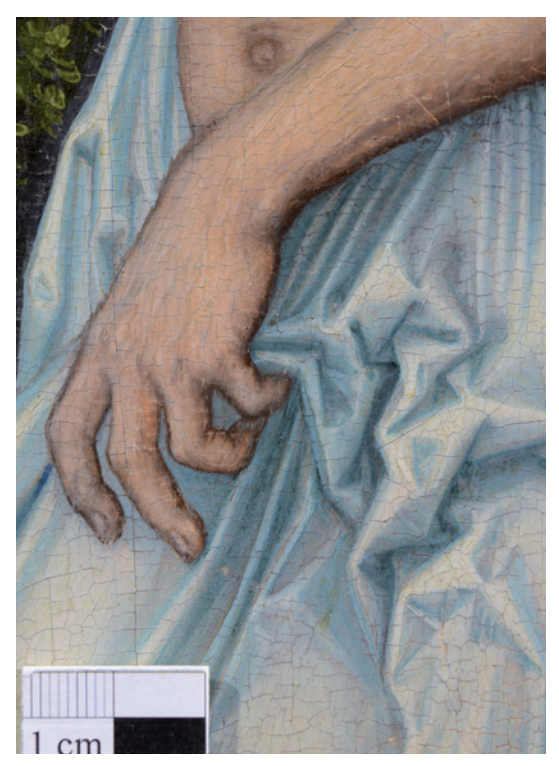

Abb. 10: Reduzierte Lasuren im Inkarnat. Foto: TLM.

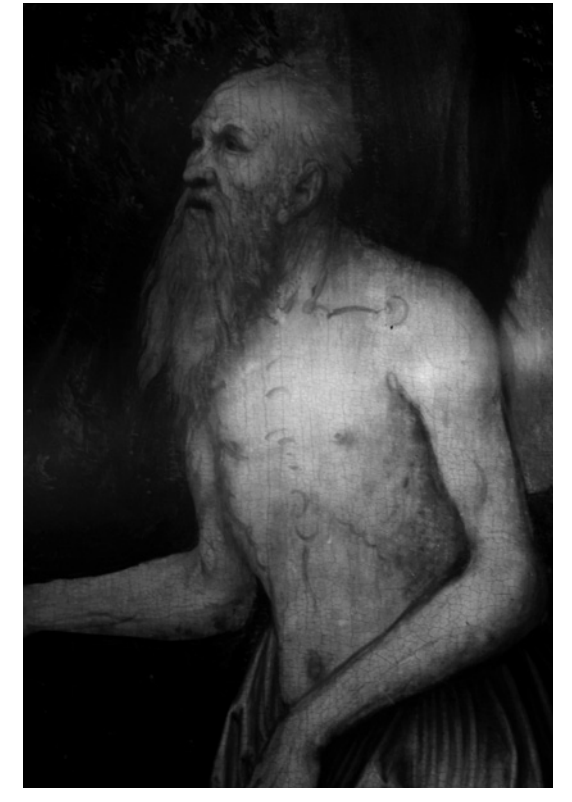

Abb. 11: Infrarotaufnahme im Detail am Körper des Hieronymus. Foto: TLM.

ist. Teils sind noch aufliegende Reste von einer etwas dunkleren hautfarbenen Lasur im Inkarnat erhalten (Abb. 10). Außerdem neigen mit Bleiweiß gemischte Farben bei der Alterung dazu, transparenter zu werden, was dazu führen könnte, dass man dadurch heute auf die Unterzeichnung blicken kann. Es sind aber auch Gemälde Cranachs bekannt, wo ganz bewusst unterzeichnete Linien in der Malerei ausgespart wurden. "Glaubte man hier in der Vergangenheit, ein nicht fertiggestelltes Detail zu erkennen, so verdeutlichte die mikroskopische Untersuchung, dass die Modellierung unter weitgehender Aussparung der Unterzeichnungslinien erfolgte, das heißt, die Mitwirkung der grafischen Anlage

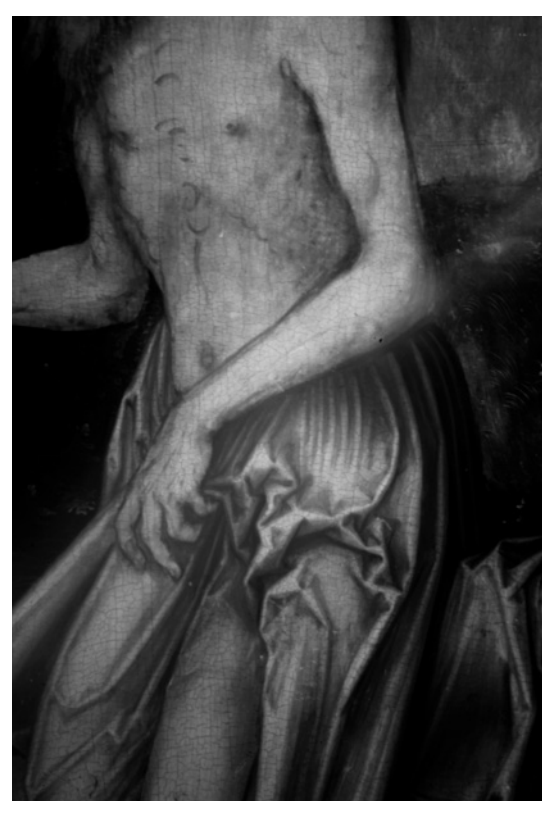

Abb. 12: Infrarotaufnahme im Detail am Körper des Hieronymus. Foto: TLM.

war offenbar beabsichtigt und resultiert nicht nur aus einer zunehmenden Transparenz der Farbe mit der Alterung. Cranach maß hier seiner Unterzeichnung eine eigene und innerhalb der Malerei erhaltenswerte Qualität bei und bezog sie bewusst in die Malerei ein. Die Unterzeichnung lässt sich damit nicht nur als ein vorbereitendes Hilfsmittel für die Malerei bewerten."15

In den Details der Infrarot-Fotografien sind dann die Unterzeichnungen noch deutlicher zu erkennen (Abb. 11 und 12). Die Linien der Unterzeichnung wechseln in der Strichstärke und sind selten sehr dünn, was auf die Verwendung einer Feder oder eines feinen Pinsels mit einem flüssigen Unter-

Sandner, Ingo/Heydenreich, Gunnar: Cranach als Zeichner auf dem Malgrund: Teil 1. Cranach Digital Archive 2013, S. 14 (Beitrag abrufbar auf www.lucascranach.org).

zeichnungsmedium schließen lässt. Dies entspricht auch der in der Literatur bekannten Arbeitsweise Lucas Cranachs d. Ä.<sup>16</sup> "Die Mehrzahl der untersuchten Gemälde unterzeichnete Cranach d. Ä. mit dem Spitzpinsel und einem schwarzen flüssigen Zeichenmedium. […] Während mit dem Pinsel gezeichnete Linien auf- und abschwellende Breiten aufweisen, grenzen sich die Federzeichnungen durch vergleichsweise gleichbleibende Linienstärken ab. In einigen Fällen erscheint die Unterscheidung kaum möglich."17 Die Materialien für Tinten bzw. Tuschen, die Cranach für die Unterzeichnung nutzte, konnten bislang naturwissenschaftlich nicht bestimmt werden. In der historischen Literatur finden sich Rezepte für vergleichbare Tuschen, die aus Lampen- oder Kerzenruß mit Gummen als Bindemittel hergestellt wurden<sup>18</sup>

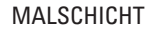

Die Farben und die Malerei Cranachs sind, annähernd 500 Jahren nach ihrer Entstehungszeit noch lebensecht und fast komplett erhalten. Auch für den heutigen Betrachter ist die Malerei wegen ihrer leuchtenden Farbigkeit, ihres Detailreichtums und der Feinheit der Pinselstriche, die etwa die Details der Pflanzen oder der Gebäude im Bildhintergrund bilden, sehr beeindruckend. Erst in immer näherer Betrachtung erschließt sich die unglaublich differenzierte Ausgestaltung selbst kleinster Details, wie etwa der einzelnen Werksteine des die Fenster umrahmenden Quadermauerwerks der Gebäude im Bildhintergrund (Abb. 13).

Die für das Gemälde verwendete Palette an Farbmitteln kann nur durch etablierte Werkstatttraditionen und die Quellenlage der von Cranach gekauften Malmaterialien reproduziert werden. Ohne Materialanalysen kann nur knapp auf die

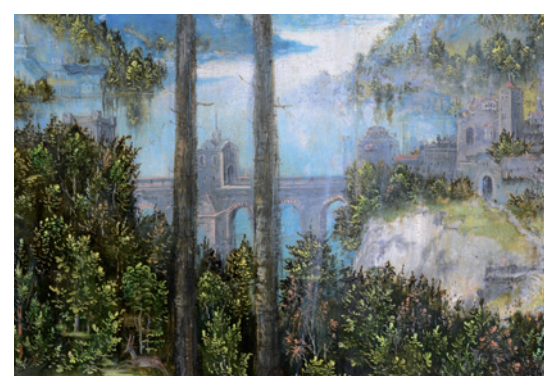

Abb. 13: Detail des differenziert gestalteten Hintergrunds. Foto: TLM.

verwendeten Materialien und die Maltechnik eingegangen werden. Cranach stand mit etwa 25 verschiedenen Pigmenten eine viel größere Auswahl als seinen Zeitgenossen Dürer oder Grünewald zur Verfügung.19 Lucas Cranach d. Ä. wurde am 6. Dezember 1520 in Wittenburg sogar das Recht erteilt, eine Apotheke zu führen.20 Apotheker und Spezereihändler waren bis ins 19. Jahrhundert sehr zentrale Händler und Lieferanten von Malmaterialien für Künstler. Und als solchem gelang es Cranach, im Großhandel, etwa auf den wichtigen Messen in Leipzig oder Frankfurt am Main, große Mengen an Malmaterial zu sehr guten Preisen zu erwerben. Dieser Umstand war sicher ein weiterer Faktor, der sowohl die Rentabilität als auch die Qualität der Ausstattung seiner Werkstatt enorm erhöhte.

Lucas Cranach verwendete in seiner Werkstatt unter anderem als Farbmittel und Malmaterialien Bleiweiß, Kreiden, Blei-Zinn-Gelb, Ocker, Mennige, Zinnober, rote Erden und rote Lack-Farben. Er malte auch mit dem bisher selten identifizierten violetten Fluorit, außerdem mit Grünspan, Berggrün und Schiefergrün<sup>21</sup> sowie verschiedenen kupferhaltigen grünen Lacken, Saftgrün, Ultramarin, Azurit, Smalte, Indigo

Heydenreich: Painting materials (wie Anm. 8), S. 105.

Sandner/Heydenreich: Cranach als Zeichner (wie Anm. 15). S. 6.<br>Vgl. Siejek, A.: Identifikation und Rekonstruktion graphischer Mittel auf dem Malgrund, in: Sandner, Ingo (Hg.): Die Unterzeichnung auf dem Malgrund. Kölner Beiträge zur Restaurierung und Konservierung von Kunst- und Kulturgut Bd. 11, Köln [2000], S. 96–102.<br>Heydenreich: Virtuosity (wie Anm. 6), S. 38.<br>Heydenreich: Painting materials (wie Anm. 8), S. 130.

<sup>21</sup> Vgl. Burmester, Andreas/Resenberg, Laura: Von Berggrün, Schiefergrün und Steingrün aus Ungarn, in: RESTAURO, Heft 3/2003, S. 180–187.

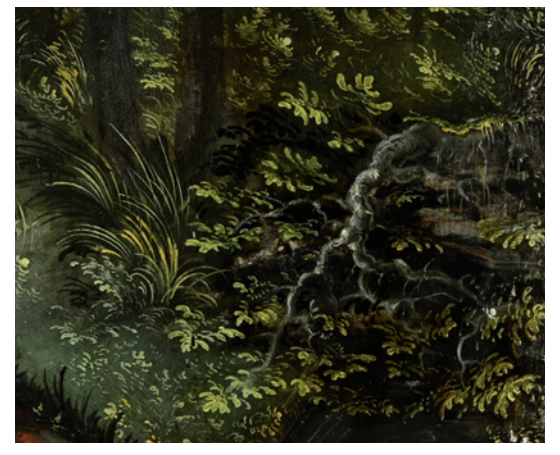

Abb. 14: Detail der Blätter und Äste eines Baumes. Foto: TLM.

und Waid, weiters mit Kesselbraun und Kienruß sowie Holzkohleschwarz und Elfenbeinschwarz<sup>22</sup>

Als Bindemittel für seine Farben erwarb Cranach tierische und pflanzliche Leime, trocknende Öle und Naturharze. Da die Analytik organischer Bindemittel schwierig und technisch aufwändig ist, zudem Ergebnisse durch frühere Restaurierungen leicht verfälscht sein können, existiert bis heute nur eine spärliche Anzahl aussagekräftiger Ergebnisse. Die Leime dienten wohl am häufigsten für das Binden der Grundierungsschichten (siehe oben), selten für matte blaue Farbschichten. Aus den historischen Quellen erschließt sich, dass Cranach in größeren Mengen Leinöl (leynoel) bezogen hat. Leinöl wird aus Leinsamen gewonnen und ist das klassische Bindemittel in Ölfarben. Es wurde und wird seit Jahrhunderten in der Maltradition nördlich der Alpen für die Herstellung von Ölfarben verwendet. Es kann aus verschiedenen Gründen angenommen werden, dass Leinöl eines der wichtigen Bindemittel ist, das in der Cranach-Werkstatt für Tafelgemälde Verwendung fand. "Linseed oil was identified in green, red and black paints on the portraits of Johann the Steadfast and Johann Friedrich I the Magnanimous (1509) and

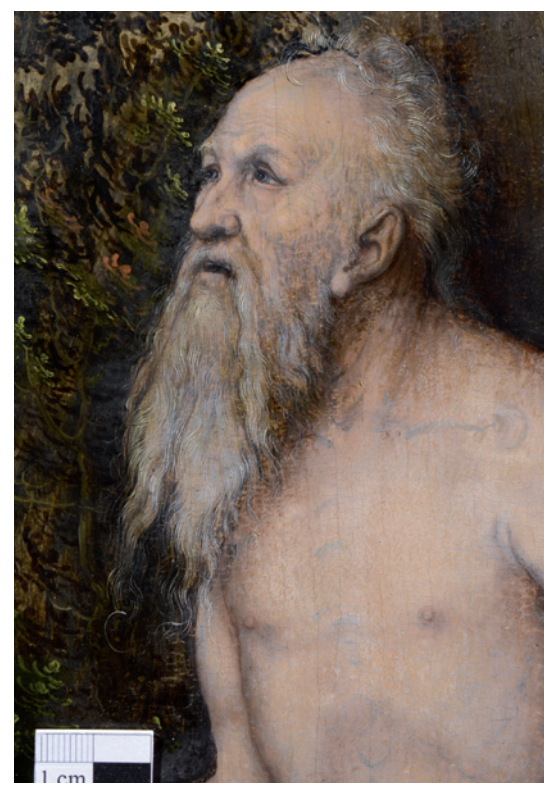

Abb. 15: Detail der Haare mit feinen Pinselstrichen. Foto: TLM.

there is no doubt that drying oils predominate in his panel painting."23

Auch in dem Gemälde des Ferdinandeums sprechen die Eigenschaften der Farbschichten für die Verwendung von Leinöl oder einem anderen trocknenden Öl als Bindemittel. Der Himmel verläuft von einem kräftigen, etwas grünlichen Blau am oberen Bildrand zu einem hellen, fast weißen Streifen über dem Horizont. Es ist ein regelmäßiger Übergang der gesättigten blauen Farbe bis ins Helle. Der gesamte Bereich des Himmels ist mit einer hellvioletten Farbschicht untermalt worden, die in dem hell ausgemalten unteren Teil durch die Farbe hindurch schimmert. Auch bei zwei weiteren Gemälden Cranachs wurden violette Untermalungen des

<sup>22</sup> Vgl. Heydenreich: Painting materials (wie Anm. 8), S. 130–167. 23 Vgl. Heydenreich: Painting materials (wie Anm. 8), S. 169.

Himmels nachgewiesen, etwa beim Hieronymus von 1502 (also dem aus dem Kunsthistorischen Museum Wien) und beim Cuspinian Portrait von 1502/03: "we find an opaque, pale violet underpainting for the blue sky made from a mixture of lead white and fluorite."<sup>24</sup>

Die Blätter der Bäume sind meistens zweischichtig aufgebaut. Zuerst erfolgte mit einer gelben oder hellgrünen dünnen, aber deckenden Malschicht die Anlage eines C-bogenförmigen Blattes, darüber wurde dann eine dunkelgrüne bis bräunliche, lasierende Farbschicht aufgemalt, um dem Blatt einen natürlich wirkenden Schmelz zu verleihen (Abb. 14).

Vergleichbar mit vielen anderen Gemälden Cranachs sind auch hier Haare mit feinsten Pinselstrichen in verschiedenen Farben gemalt. Man sieht sowohl bei Hieronymus als auch beim Löwen diese auffallend lebensechte Gestaltungstechnik (Abb. 15).

### SCHÄDEN UND RESTAURIERUNG

In manchen Flächen des Gemäldes, wie etwa beim Inkarnat des Hieronymus oder im Himmel ist die originale Malschicht durch frühere unsachgemäße Lösungsmitteleinwirkung verputzt und die ursprüngliche Oberfläche nicht mehr erhalten. Ansonsten ist die Malschicht stabil, einzig im Bereich der Fugen zwischen den einzelnen Brettern gibt es Bereiche, wo infolge von Haftungsverlusten oder einer früheren Neuverleimung die Farbe verloren gegangen ist.

Wie eingangs erwähnt, wurde bei der aktuellen Restaurierung der störende Firnis mit Lösungsmitteln abgenommen, außerdem wurden alte, nicht mehr passende Retuschen und Übermalungen entfernt. Die älteren Retuschen waren entweder farblich nicht der Umgebung entsprechend oder nur noch reduziert vorhanden, so dass viele früher gekittete

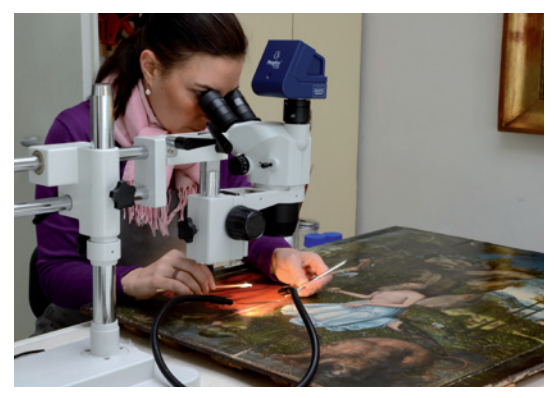

Abb. 16: Während der Abnahme der alten Retuschen und Kittungen unter dem Stereomikroskop. Foto: TLM.

Stellen ohne oder mit gedünnter Malschicht sichtbar waren. An einigen Stellen, etwa am unteren Rand der Tafel, wurden Niveauunterschiede zwischen zwei Brettern der Maltafel von einem früheren Restaurator großflächig überkittet, um sie zu nivellieren. Dies passierte an einer Stelle sogar gleich mehrfach, so dass dann eine mehrere Quadratzentimeter große Fläche der originalen Malerei verdeckt war. Diese unsachgemäßen Kittungen wurden mit dem Skalpell von der Oberfläche abgeschabt. In anderen Bereichen, etwa einer Fuge im Bereich des roten Gewandes, wurden dick aufliegende und über die Malschicht Cranachs reichende alten Retuschen, größtenteils mechanisch mit dem Skalpell, teils unter Zuhilfenahme von Lösungsmitteln unter dem Stereomikroskop entfernt (Abb. 16).

Danach wurden Fehlstellen mit Leim-Kreide-Kittmasse geschlossen und mit speziellen Retuschierfarben25 farblich der Umgebung angeglichen. Schließlich wurde eine dünne Schicht von Firnis mit der Spritzpistole aufgetragen. Die Rahmung wurde verbessert und das Gemälde mit einer gegen UV-Strahlen undurchlässigen Verbundsicherheitsscheibe verglast.

<sup>&</sup>lt;sup>24</sup> Heydenreich: Virtuosity (wie Anm. 6), S. 38.<br><sup>25</sup> Gamblin Colours gebunden mit Laropal A81.

#### DARGESTELLTE TIERE UND PFLANZEN

Bei der genaueren Betrachtung des Gemäldes fallen die über die ganze Bildfläche verteilten, sehr differenziert ausgearbeiteten Tiere und Pflanzen auf, die Hieronymus in der Waldlandschaft umgeben. Die ganze Landschaft ist in lebendiger Bewegung und in fruchtbarem Wachstum. Offensichtlich war es dem Maler eine Freude, die Naturstaffage so detailliert auszuarbeiten, auch wenn sie für die eigentliche Darstellung nicht wirklich nötig ist. Die Tiere sind in friedlich, ja paradiesisch wirkender Harmonie um Hieronymus gruppiert. Möglicherweise hat jedes der Lebewesen auch eine symbolische Bedeutung, es ist aber nicht einfach, diese sicher zu dechiffrieren. Bei der Untersuchung erwuchs aber der Wunsch herauszufinden, um welche Tiere und Pflanzen es sich bei den exakt dargestellten Lebewesen genau handelt, ob sie überhaupt faunistisch bzw. botanisch bestimmbar sind. Mit Hilfe der Naturwissenschaftlichen Sammlungen der Tiroler Landesmuseen konnte bei praktisch allen Tieren und Pflanzen eine solche Zuordnung gefunden werden.

#### Fauna

Bei den Tieren wurden überwiegend heimische Waldtiere gemalt, die in der dargestellten Landschaft durchaus vorkommen könnten. Ausnahmen sind die zwei zu Füßen des hl. Hieronymus sitzenden Harpyien mit grün-gelben Sittichkörpern und Menschenköpfen. Diese mythologischen Mischwesen mit Vogelkörper weisen zerstörerische Züge auf. Die Harpyie links trägt einen männlichen Kopf mit Vollbart, jene rechts den einer jüngeren Frau mit zurückgebundenen Haaren. Beide haben rot-blonde Haarfarbe,

sie trinkt aus demselben Gewässer wie auch der Löwe. Er ist zwar auch nicht im mitteleuropäischen Wald beheimatet, aber als Attribut des Hieronymus berechtigt dort dargestellt. Als drittes für die Waldlandschaft untypisches Tier ist der bereits erwähnte Graupapagei zu nennen, der im oberen Bildbereich links dargestellt ist. Wo Cranach dieses erst kurz zuvor erstmals aus der Neuen Welt importierte Tier gesehen hat, kann vermutlich noch herausgefunden werden. In der Abbildung 17 sind alle Tiere im Gemälde nummeriert, untenstehende Nummern bezeichnen die dargestellten Tiere.

- 1: Waldeidechse (*Zootoca vivipara*)
- 2: Biber (*Castor fiber*)
- 3: Greifvogel, vermutlich Fischadler (*Pandion haliaetus*)
- 4/5: Harpyien mit Sittichkörper (evtl. Halsbandsittich)
- 6: Europäische Sumpfschildkröte (*Emys orbicularis*)
- 7: Gemeiner Heufalter (*Colias hyale* oder *Colias australis*)
- 8: Löwe (*Panthera leo*)
- 9: Fasan (*Phasianus colchicus*)
- 10: Weißstorch (*Ciconia ciconia*)
- 11: Rudel von Rothirschen (*Cervus elaphus*),
	- 3 männliche, 5 weibliche Tiere und ein Kalb
- 12: Rotkehlchen (*Erithacus rubecula*) 13: Wiedehopf (*Upupa epops*)
- 14/15: Eichhörnchen (*Sciurus vulgaris*)
- 16: *Buchfink m.* (*Fringilla coelebs*)
- 17: *Graupapagei* (*Psittacus erithacus*)
- 18: Zug von Schwänen (*Cygnini*) oder Kranichen (*Grus grus*)

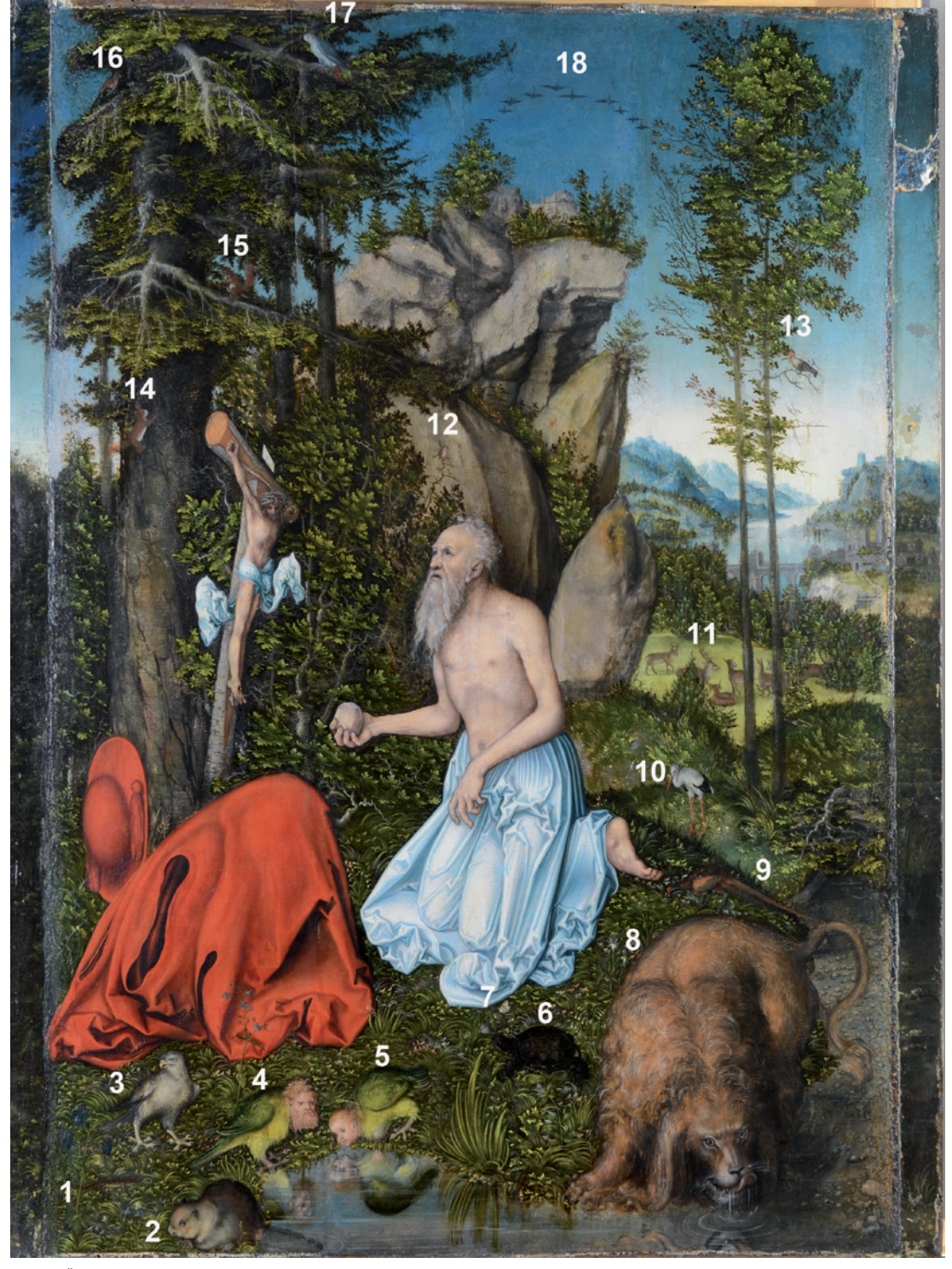

Abb. 17: Übersicht der auf dem Gemälde identifizierten Tiere. Foto: TLM.

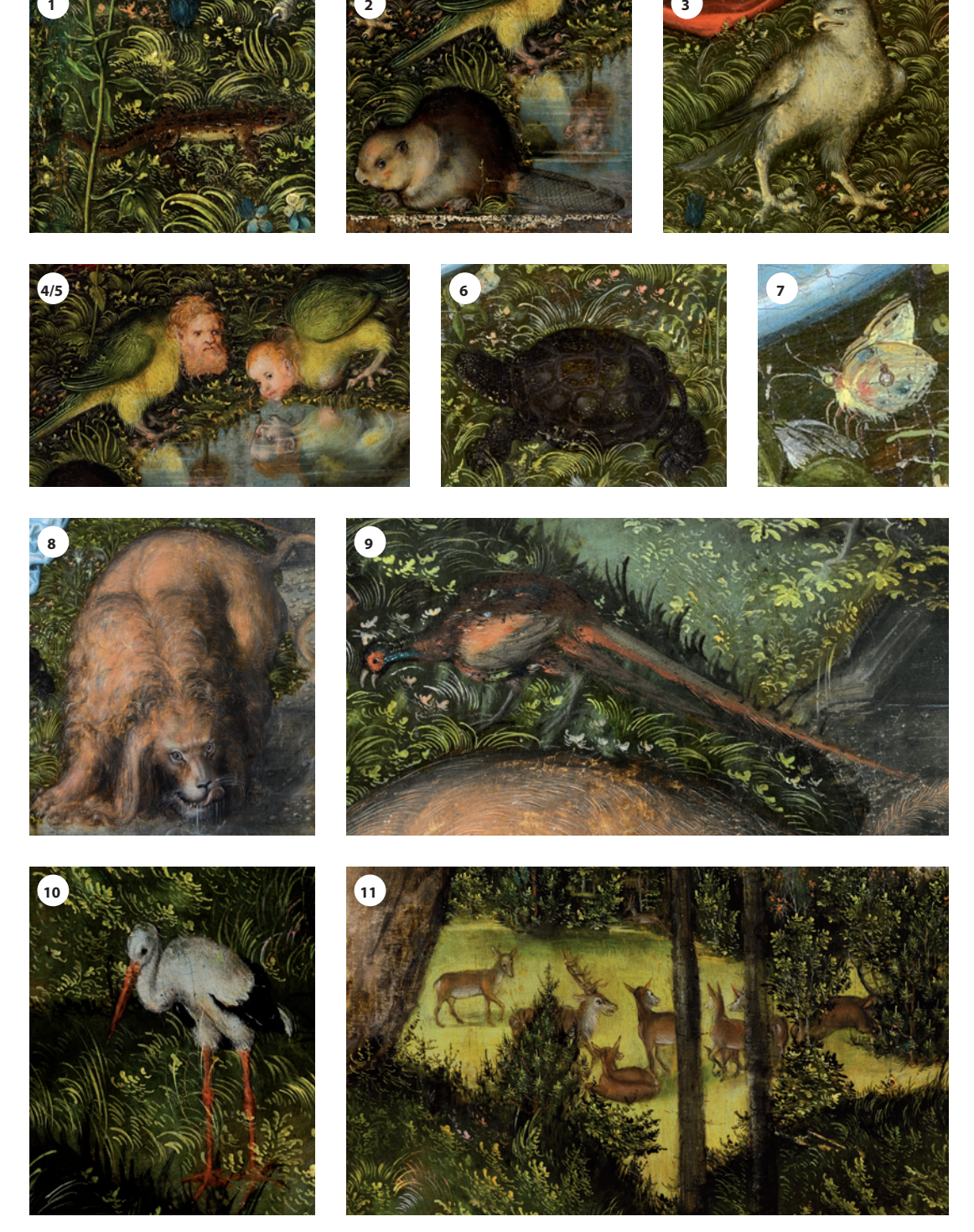

Abb. 18: Detailansicht der auf dem Gemälde identifizierten Tiere.

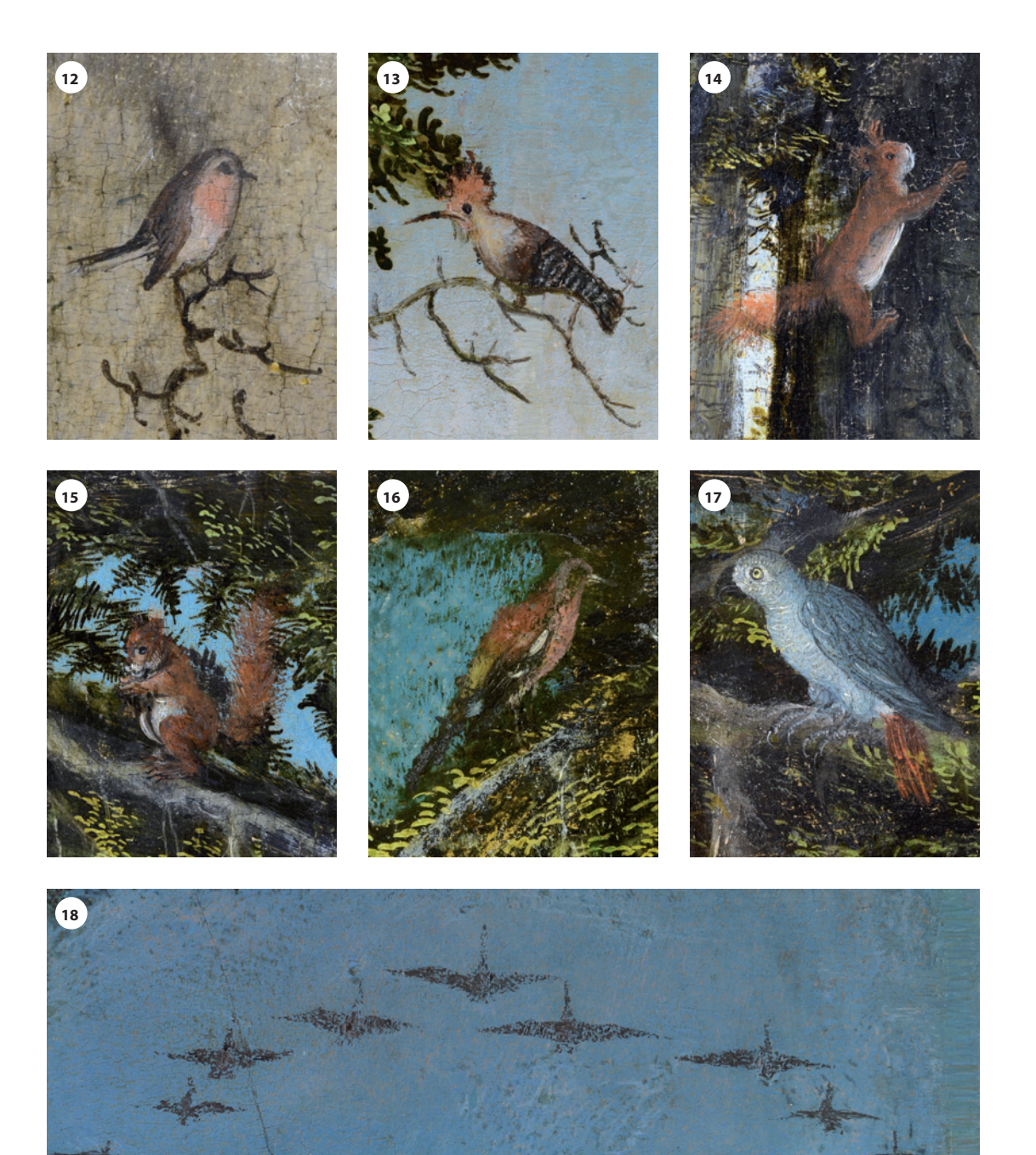

#### Flora

Die dargestellten Pflanzen entspringen durchwegs der Flora einer mitteleuropäischen Region. Einige gemalte Pflanzen sind Mischungen aus verschiedenen Arten. Manche realen Vorbilder wurden als Inspirationen vermutlich aus dem Gedächtnis gemalt und leicht verändert, für andere diente vielleicht tatsächlich ein Pflanzenpräparat oder eine andere Darstellung als Vorlage für die Malerei (vgl. Nr. 6). Es wechseln bisweilen innerhalb einer Pflanze eine erstaunlich naturgetreue Darstellung und frei erfundene Elemente. Ebenso gibt es die Kombination verschiedener natürlicher Vorbilder (vgl. Nr. 9). Zumindest eine Anlehnung an natürliche Formen ist immer vorhanden. In Abbildung 19 sind die gemalten Pflanzen in grün nummeriert.

Sucht man nach einer Jahreszeit, zu der die Pflanzen alle im dargestellten Entwicklungszustand angetroffen werden können, lässt sich der Zeitraum auf Mai bis Juni eingrenzen, wobei die Primel den Anfang macht und die fruchtende Wald-Erdbeere das Ende.

- 1: Gewöhnliche Akelei (Aquilegia vulgaris)
- 2: Wildes Stiefmütterchen (Viola tricolor)
- 3: Nesselblättriger Ehrenpreis (Veronica urticifolia) oder Großer Ehrenpreis (Veronica teucrium)
- 4: Wald-Erdbeere (Fragaria vesca)
- 5: Maiglöckchen (Convallaria majalis)
- 6: Gefleckte Taubnessel (Lamium maculatum)
- 7/8: Rot-Klee (Trifolium pratense) oder Mittlerer Klee (Trifolium medium)
- 9: Arznei-Primel = Wiesen-Schlüsselblume (Primula veris)
- 10: eine Veilchen-Art (Viola sp.)
- 11: nicht bestimmbar
- 12: Hohe Schlüsselblume (Primula elatior)
- 13: Buche (Fagus sylvatica)
- 14: Tanne (Abies alba)
- 15: Buche (Fagus sylvatica)
- 16/17: junge Rotföhren (= Wald-Kiefern; Pinus sylvestris)

#### DANK

Mein herzlicher Dank gilt den sehr geschätzten Kolleginnen der Tiroler Landesmuseen, allen voran Frau Dr. Eleonore Gürtler und Frau Mag. Claudia Mark, durch die diese Arbeit erst ermöglicht wurde, und den äußerst behilflichen Kollegen der Naturwissenschaftlichen Sammlungen Dr. Gerhard Tarmann und Peter Morass, die sich der Bestimmung der Tiere annahmen, und Michael Thalinger, dem ich die Pflanzenbestimmung zu verdanken habe.

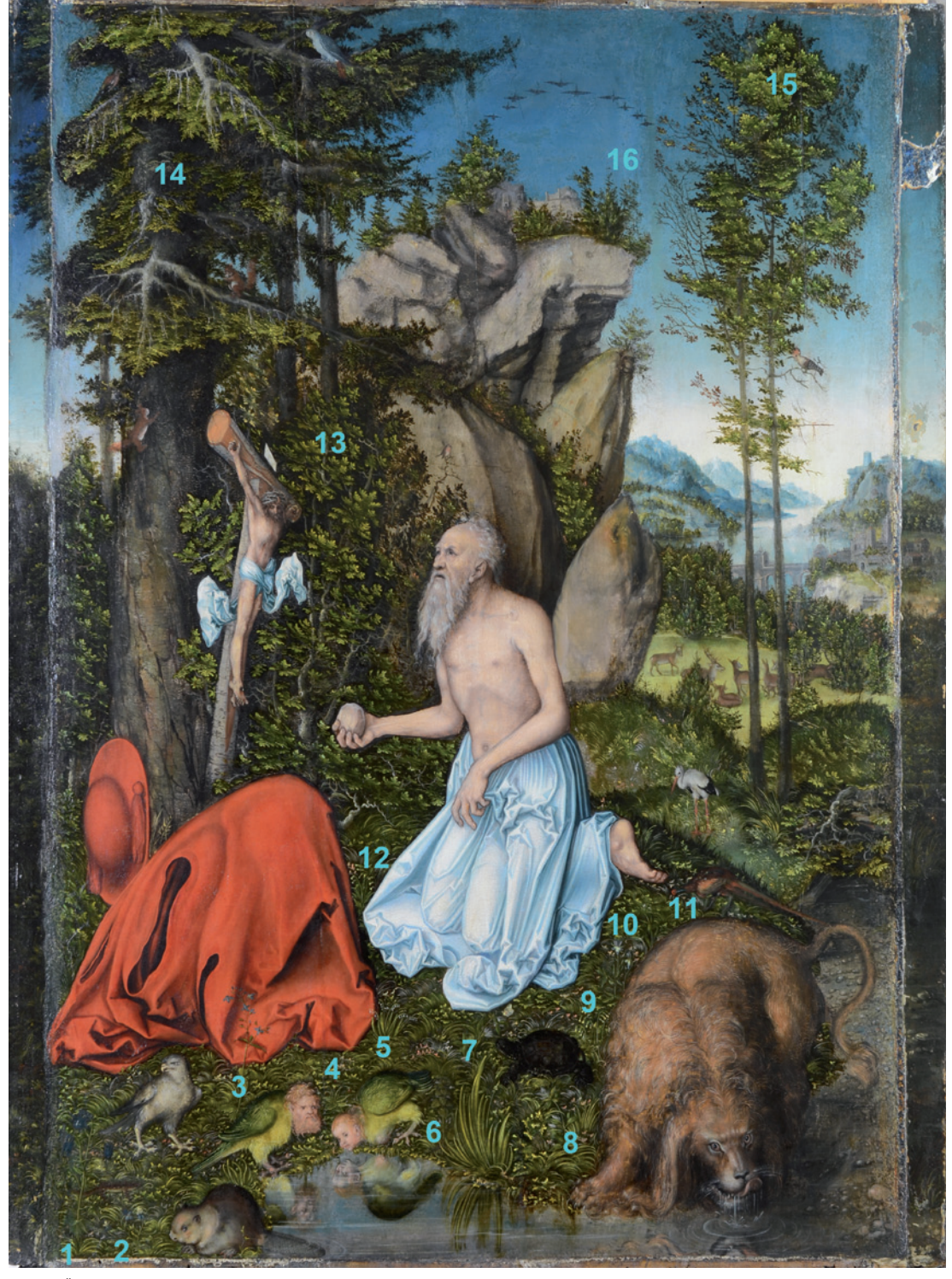

Abb. 19: Übersicht der auf dem Gemälde identifizierten Pflanzen. Foto: TLM.

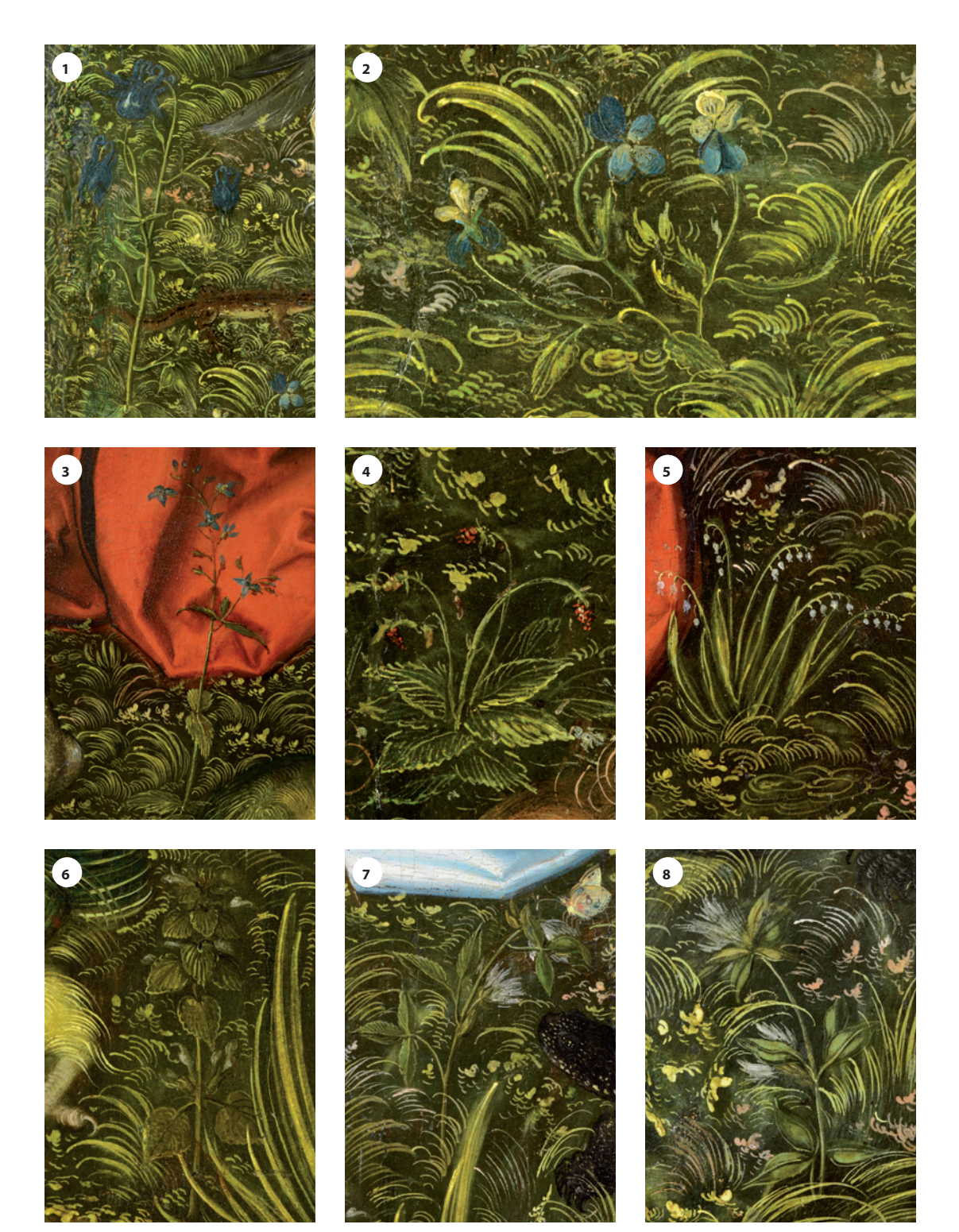

Abb. 20: Detailansicht der auf dem Gemälde identifizierten Pflanzen.

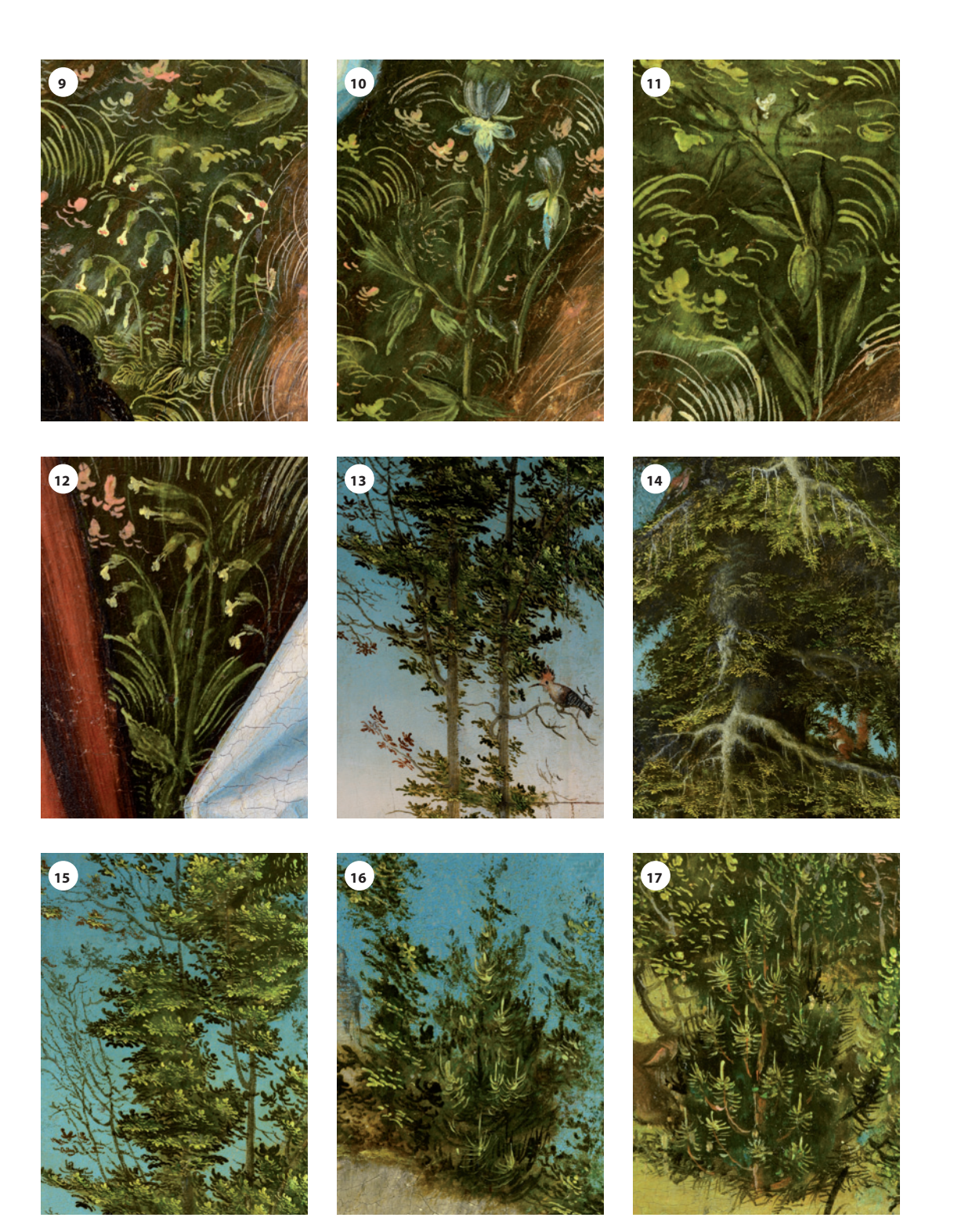

# **ZOBODAT - www.zobodat.at**

Zoologisch-Botanische Datenbank/Zoological-Botanical Database

Digitale Literatur/Digital Literature

Zeitschrift/Journal: [Wissenschaftliches](https://www.zobodat.at/publikation_series.php?id=7333) Jahrbuch der Tiroler Landesmuseen

Jahr/Year: 2014

Band/Volume: [7](https://www.zobodat.at/publikation_volumes.php?id=41786)

Autor(en)/Author(s): Resenberg Laura

Artikel/Article: Neueste Erkenntnisse über das [Holztafelgemälde](https://www.zobodat.at/publikation_articles.php?id=221807) "Hl. Hieronymus" von Lucas Cranach D.Ä., um 1525 219-239